# **Explorer 2 [Answers.pdf](http://pdfsdir.myddns.rocks/download.php?q=Explorer 2 Answers.pdf) FREE PDF [DOWNLOAD](http://pdfsdir.myddns.rocks/download.php?q=Explorer 2 Answers.pdf)**

**[NOW!!!](http://pdfsdir.myddns.rocks/download.php?q=Explorer 2 Answers.pdf)**

Source #2:

**Explorer 2 [Answers.pdf](http://pdfsdir.myddns.rocks/download2.php?q=Explorer 2 Answers.pdf) FREE PDF [DOWNLOAD](http://pdfsdir.myddns.rocks/download2.php?q=Explorer 2 Answers.pdf)**

There could be some typos (or mistakes) below (**html to pdf converter** made them):

21 RESULTS

## [EXPLORER](http://www.hollis.com/explorer/) 2 - Hollis

#### www.hollis.com/**explorer Explorer 2** shipping now Hollis is proud to announce the much anticipated release of the

**Explorer** Rebreather's Version 2 Electronics ...

#### Kids [Explorers](http://www.christiananswers.net/kids/home.html) - Christian Answers Network [Home ... **www.christiananswers.net**/kids/home.html

Adventures in the rainforest! Fun for the whole family with games, activities, stories, **answers** to childrens' questions, color pages, and more! A popular Christian ...

#### Bible-Based Coloring Pages for Kids • [KidExplorers](http://www.christiananswers.net/kids/clr-indx.html) ... **www.christiananswers.net**/kids/clr-indx.html

Use our **coloring pages** to teach. See our lesson plans for school, VBS, Sunday school, home school and more! Includes content, handouts, quizzes, and reinforcement ...

## Fix Internet Explorer Runtime [Error/Javascript](http://optimum.custhelp.com/app/answers/detail/a_id/868/~/fix-internet-explorer-runtime-error%2Fjavascript-error-messages) Error Messages

optimum.custhelp.com/app/**answers**/detail/a\_id/868/~/fix-internet... Screen Reader users press enter to Search by Product. Search by Product This button does not work with screen readers. Please use the previous link instead.

### NOAA Ocean [Explorer](http://oceanexplorer.noaa.gov/) Home

**oceanexplorer**.noaa.gov

An educational internet offering for all who wish to learn about, discover, and virtually explore the ocean realm.

### Internet [Explorer](http://www.tomshardware.com/answers/id-1686515/internet-explorer-issues-internet-options-open-inetcpl-cpl-error.html) Issues / Internet Options won't open ...

#### **www.tomshardware.com**/**answers**/id-1686515/internet-**explorer**-issues...

I can't open Internet **Explorer**, that's the problem, it just closes itself straight away

## Internet Explorer Has Stopped Working. [Message](https://answers.microsoft.com/en-us/ie/forum/ie8-windows_other/internet-explorer-has-stopped-working-message/76fb744d-a7a0-4b67-91c5-a524c901af5a) keeps ...

https://**answers.microsoft.com**/en-us/ie/forum/ie8-windows\_other/... 2 posts · First post: Jun 08, 2011

Apr 22, 2014 · 1750427 views **Internet Explorer Has Stopped Working**. Message keeps popping up. I can cancel it and keep on working, so it appears that **Internet Explorer**  $\hat{a}\epsilon$ <sup>1</sup>

## Can't open file explorer, windows 8.1 [Solved] - [Computers](http://www.tomsguide.com/answers/id-2303610/open-file-explorer-windows.html) ...

**www.tomsguide.com** › [Forum](http://www.tomsguide.com/forum/) › Laptop Tech [Support](http://www.tomsguide.com/forum/forum-111.html) Just found the solution for me. The windows that open for File **Explorer** and Excel were hidden over to the right of the screen. By dragging them across (I couldn't see ...

### Answers - The Most Trusted Place for [Answering](http://www.answers.com/) Life's ...

www.**answers**.com **Answers**.com is the place to go to get the **answers** you need and to ask the questions you want

### Interesting questions - [answers.informer.com](http://answers.informer.com/)

#### **answers.informer**.com

You have questions? We've got answers! A vast community of IT enthusiasts ready to help you.

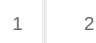

Privacy and [Cookies](http://go.microsoft.com/fwlink/?LinkId=521839&CLCID=0409) [Legal](http://go.microsoft.com/fwlink/?LinkID=246338&CLCID=0409) [Advertise](http://go.microsoft.com/?linkid=9844325) [About](http://go.microsoft.com/fwlink/?LinkID=286759&CLCID=409) our ads [Help](http://go.microsoft.com/fwlink/?LinkID=617297) Feedback © 2017 Microsoft